Exhibit No.: Issues: Heat Rate/Efficiency Testing Witness: Mark C. Birk Sponsoring Party: Union Electric Company Type of Exhibit: Direct Testimony Case No.: ER-2008-Date Testimony Prepared: April 4, 2008

#### **MISSOURI PUBLIC SERVICE COMMISSION**

**Case No. ER-2008-\_\_\_\_** 

#### **DIRECT TESTIMONY**

**OF** 

### **MARK C. BIRK**

**ON** 

## **BEHALF OF**

# **UNION ELECTRIC COMPANY d/b/a AmerenUE**

**St. Louis, Missouri April, 2008** 

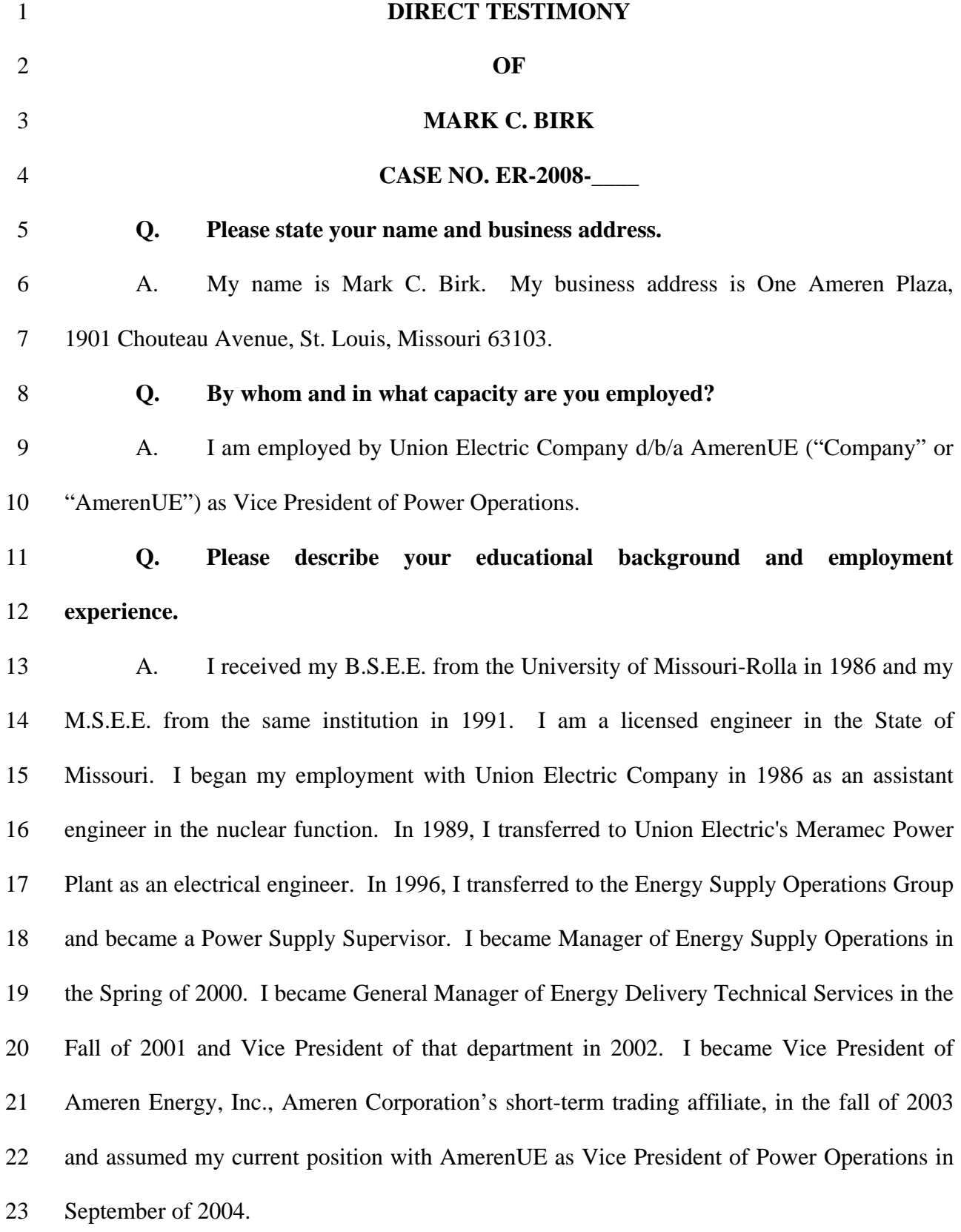

#### **Q. Please summarize your duties and responsibilities as Vice President of Power Operations for AmerenUE.** 1 2

3 4 5 6 7 A. I am responsible for all of the generation assets of AmerenUE, except the Callaway Nuclear Plant, which is within the responsibility of Charles D. Naslund. In addition to being chief safety officer for the non-nuclear generation, I am also responsible for the safe, reliable and efficient operation of the plants and the design, construction management and implementation of all plant related projects.

8

### **Q. What is the purpose of your direct testimony?**

9 10 11 A. The purpose of my direct testimony is to address 4 CSR 240-3.161(2)(P), which is a minimum filing requirement in the Commission's fuel adjustment clause ("FAC") rules.

12

## **Q. What is requirement (P) of 4 CSR 240-3.161(2)?**

13 14 A. Requirement (P) requires a schedule and testing plan with written procedures for heat rate and/or efficiency tests for the utility's generating units.

15

### **Q. What is a unit's "heat rate"?**

16 17 18 19 20 21 A. A unit's heat rate is a measure of its relative efficiency, expressed mathematically as the number of British thermal units ("BTUs") a unit consumes to generate a kilowatt-hour ("kWh") of electricity. For example, a unit that consumes approximately 9,300 BTUs of fuel to generate a kWh of electricity has a heat rate of 9,300 and is more efficient (consumes less fuel per kWh produced) than, for example, a unit with a heat rate of 10,000.

### 1 **Q. Why does AmerenUE monitor heat rates?**

2 3 4 5 A. By monitoring heat rates, the Company can track the efficiency of its units and address observed reductions in a unit's efficiency appropriately. This, in turn, allows the Company to make efficient use of the fuel it buys by getting as much electric generation as it reasonably can from each unit of fuel burned.

6

### **Q. How does AmerenUE monitor heat rates?**

7 8 9 10 11 12 13 14 15 16 17 A. With very limited exceptions for older combustion turbine units ("CTGs") that are run very infrequently each year, AmerenUE uses real-time performance monitoring systems on its generating units. Before such systems were in place, AmerenUE would have to conduct a heat rate test during some limited, defined period (typically four hours) to get the heat rate for that four hour period. By contrast, performance monitoring systems allow AmerenUE to continuously track and record generator output, heat rates, and controllable parameters. Plant operators use this real time performance information to continuously optimize the heat rates of the AmerenUE fossil units by making the necessary operational adjustments. This information also allows AmerenUE to use data from a much longer and more representative time period to establish a baseline heat rate for each unit, which in turn allows the Company to track the efficiency of the units.

18 19 20 21 22 Sample performance monitoring reports for the Callaway nuclear plant, one of the Company's coal-fired base load units, and one of the Company's gas-fired CTG units are shown in Schedule MCB-E1. The data obtained from the performance monitoring system as shown in the sample monitoring reports in Schedule MCB-E1 has been converted into a heat rate curve and an input/output curve for those same units in Schedule MCB-E2.

3

#### **Q. Please describe the data depicted on Schedules MCB-E1 and Schedule MCB-E2.** 1 2

3 4 5 6 7 8 9 10 11 12 13 A. The first page of Schedule MCB-E1 is a sample performance monitoring report for the Callaway Plant which shows the heat rate for a two-day period during February, 2008. For example, the net heat rate was 9,778 BTUs per kWh (see column 5) on February 1 at hour beginning 23, at an output level of 1,243 net megawatts ("MW") (see column 4). The first page of Schedule MCB-E2 contains a heat rate versus net load curve for the Callaway Plant using the performance monitoring data for the entire month of February 2008. Also contained on Schedule MCB-E2 is an input/output curve for the Callaway Plant using data for the same time period. The input/output curve is related to the heat rate curve in that the heat input is the product of the generator output times the heat rate. Thus, the input/output curve is another measure of a plant's performance and may also be used to evaluate changes in plant performance from one period to another.

14 15 16 17 18 19 The second page of Schedule MCB-E1 is a sample performance monitoring report for Labadie unit #3, a coal-fired unit. The Labadie data also contains data for the entire month of February 2008. The performance monitoring report shows a unit net heat rate of 10,079.48 BTUs per kWh at an output level of 594.48 net MW for the month. The second page of Schedule MCB-E2 contains a heat rate curve and an input/output curve for Labadie #3 using data for the entire month of February 2008.

20 21 22 23 The third page of Schedule MCB-E1 is a sample performance monitoring report for Raccoon Creek unit #1, a combustion turbine generator, for two days in August 2007. This report shows a net heat rate of 12,414 BTUs per kWh (see column 4) on August 1, hour beginning 15, at an output level of 70.9 MW (see column 2). The third page of Direct Testimony of Mark C. Birk

1 Schedule MCB-E2 contains a heat rate curve and an input/output curve for Raccoon

2 Creek #1 using data for the entire month of August 2007.

3

#### **Q. Please describe AmerenUE's heat rate/efficiency procedures.**

4 5 6 7 8 9 10 11 12 13 14 A. AmerenUE uses the heat rate data obtained from the performance monitoring systems for its nuclear plant, its coal-fired units and its CTGs when the performance monitoring data is available. Schedule MCB-E3 lists the AmerenUE units and the type of performance monitoring system currently in use for each unit. As noted in Schedule MCB-E3, there are a few units for which performance monitoring systems are not in place, all of which are older CTGs that are run very, very infrequently each year. In fact, the combined generation for these units was just 0.01% of the total nuclear, coal, natural gas, and oil generation for 2007. Because these units are such a small portion of AmerenUE's generation, the cost of performance monitoring systems for these units is not justified by the benefit of monitoring these systems more closely. For these units, AmerenUE uses accounting records to determine the heat rates.

15 16 17 18 19 20 Procedures for each type of plant (nuclear, coal-fired, CTG) are attached to this testimony in Schedule MCB-E4, as follows: "Callaway Plant Engineering and Technical Procedure ETP-ZZ-01101 Plant Derates and Efficiencies," "Performance Reporting for AmerenUE Fossil Steam Generating Units," "Performance Reporting for AmerenUE Combustion Turbine Generators," and "Performance Reporting for AmerenUE Generating Units Without Performance Monitoring Systems".

21

#### **Q. How often will testing be done?**

22 23 A. As shown in the last column of Schedule MCB-E3, testing will be done annually. In general, the baseline heat rate test data will be done in December for the nuclear Direct Testimony of Mark C. Birk

1 2 3 4 5 6 7 8 and coal-fired units, and in August for the CTGs. If the unit is out of service or there was not enough run time in those months, data from an earlier month may be substituted. However, this period will not be used for the CTGs because of the limited amount of generation during December. Since CTG generation typically occurs during the summer time period, the summer month of August was selected as the appropriate baseline period for CTGs. Another important fact to consider is that real time heat rates typically vary throughout the year based upon ambient conditions, thus a 12 month heat rate testing interval will be used to avoid comparisons of heat rates between cooler and warmer months.

9

### **Q. Does this conclude your direct testimony?**

10 A. Yes, it does.

### **BEFORE THE PUBLIC SERVICE COMMISSION** OF THE STATE OF MISSOURI

 $\mathcal{E}$ 

 $\mathcal{E}$ 

 $\mathcal{E}$ 

 $\lambda$ 

Ì

In the Matter of Union Electric Company d/b/a AmerenUE for Authority to File Tariffs Increasing Rates for Electric Service Provided to Customers in the Company's Missouri Service Area.

Case No. ER-2008-

#### **AFFIDAVIT OF MARK C. BIRK**

#### **STATE OF MISSOURI** )  $)$  ss **CITY OF ST. LOUIS** Υ

Mark C. Birk, being first duly sworn on his oath, states:

My name is Mark C. Birk. I am employed by AmerenUE as Vice President of  $1<sub>1</sub>$ 

Power Operations.

Attached hereto and made a part hereof for all purposes is my Direct Testimony  $2.$ 

on behalf of Union Electric Company,  $d/b/a$  AmerenUE, consisting of  $\cancel{\phi}$  pages, Attachment A

and Schedules  $MCB \epsilon 1$  all of which have been prepared in written form for introduction into through  $MCB - E +$ 

evidence in the above-referenced docket.

I hereby swear and affirm that my answers contained in the attached testimony to  $3<sub>1</sub>$ 

the questions therein propounded are true and correct

Subscribed and sworn to before me this  $\angle \frac{1}{2}$ day of Clari  $.2008.$ 

Notary Puhli

My commission expires:

Danielle R. Moskop Notary Public - Notary Seal<br>STATE OF MISSOURI St. Louis County My Commission Expires: July 21, 2009<br>Commission # 05745027

# **EXECUTIVE SUMMARY**

### **Mark C. Birk**

#### *Vice President of Power Operations for AmerenUE*

**\* \* \* \* \* \* \* \* \* \*** 

The purpose of my testimony is to address  $4 \text{ CSR } 240-3.161(2)(P)$ , which is a minimum filing requirement in the Commission's fuel adjustment clause ("FAC") rules. Requirement (P) requires a schedule and testing plan with written procedures for heat rate and/or efficiency tests for the utility's generating units. A unit's heat rate is a measure of its relative efficiency, expressed mathematically as the number of British thermal units ("Btus") a unit consumes to generate a kilowatt-hour ("kWh") of electricity. For example, a unit that consumes approximately 9,300 Btus of fuel to generate a kWh of electricity has a heat rate of 9,300 and is more efficient (consumes less fuel per kWh produced) than, for example, a unit with a heat rate of 10,000.

 By monitoring heat rates, the Company can track the efficiency of its units and address observed reductions in a unit's efficiency appropriately. This, in turn, allows the Company to make efficient use of the fuel it buys by getting as much electric generation as it reasonably can from each unit of fuel burned.

With very limited exceptions for older combustion turbine units ("CTGs") that are run very infrequently each year, AmerenUE uses real-time performance monitoring systems on its generating units. Before such systems were in place, AmerenUE would have to conduct a heat rate test during some limited, defined period (typically four hours) to get the heat rate for that four hour period. By contrast, performance monitoring systems allow AmerenUE to continuously track and record generator output, heat rates, and controllable parameters. Plant operators use this real time performance information to continuously optimize the heat rates of the AmerenUE fossil units by making the necessary operational adjustments. This information also allows AmerenUE to use data from a much longer and more representative time period to establish a baseline heat rate for each unit, which in turn allows the Company to track the efficiency of the units.

 Testing will be done annually. In general, the baseline heat rate test data will be done in December for the nuclear and coal-fired units, and in August for the CTGs. If the unit is out of service or there was not enough run time in those months, data from an earlier month may be substituted. However, this period will not be used for the CTGs because of the limited amount of generation during December. Since CTG generation typically occurs during the summer time period, the summer month of August was selected as the appropriate baseline period for CTGs. Another important fact to consider is that real time heat rates typically vary throughout the year based upon ambient conditions, thus a 12 month heat rate testing interval will be used to avoid comparisons of heat rates between cooler and warmer months.

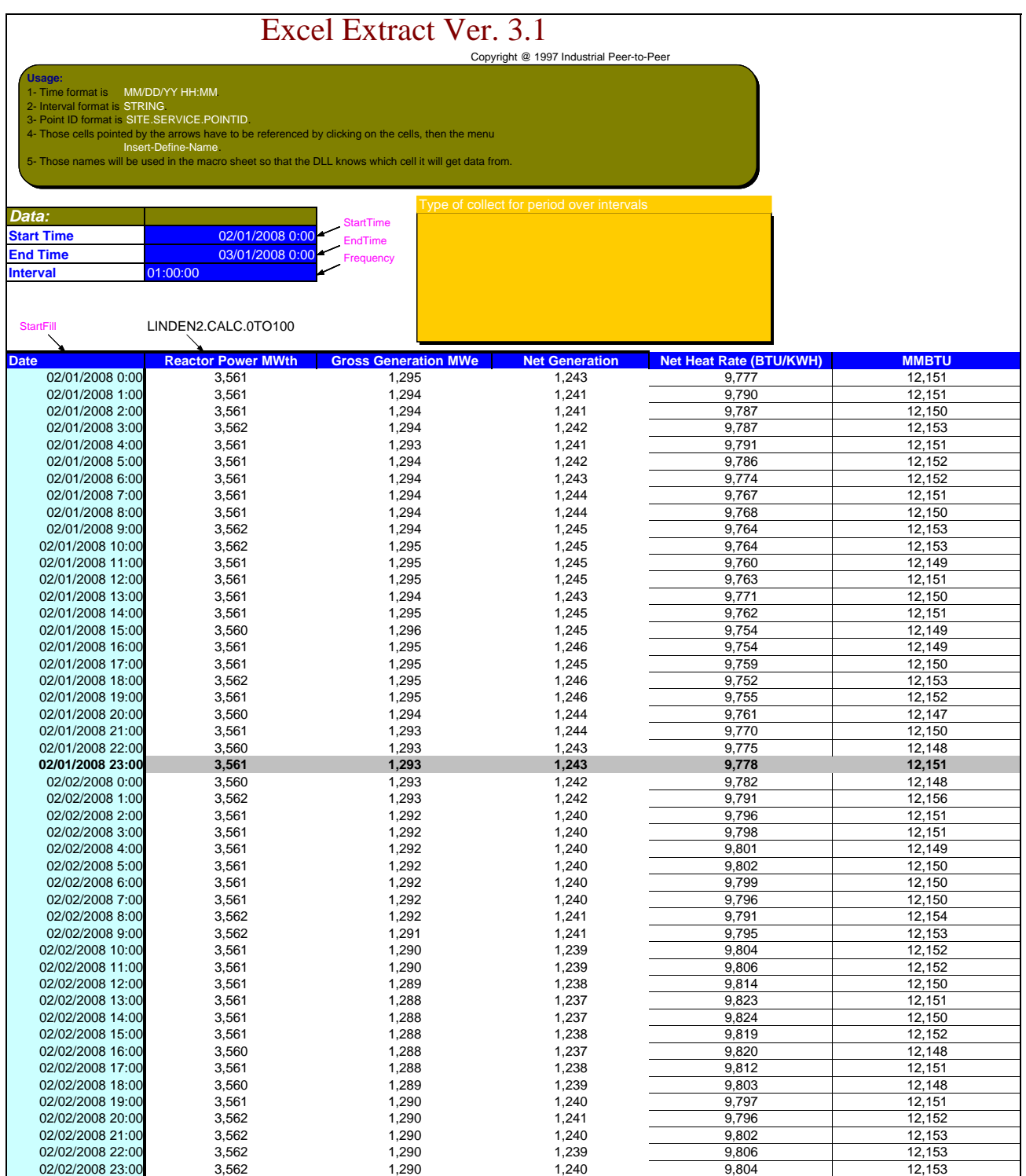

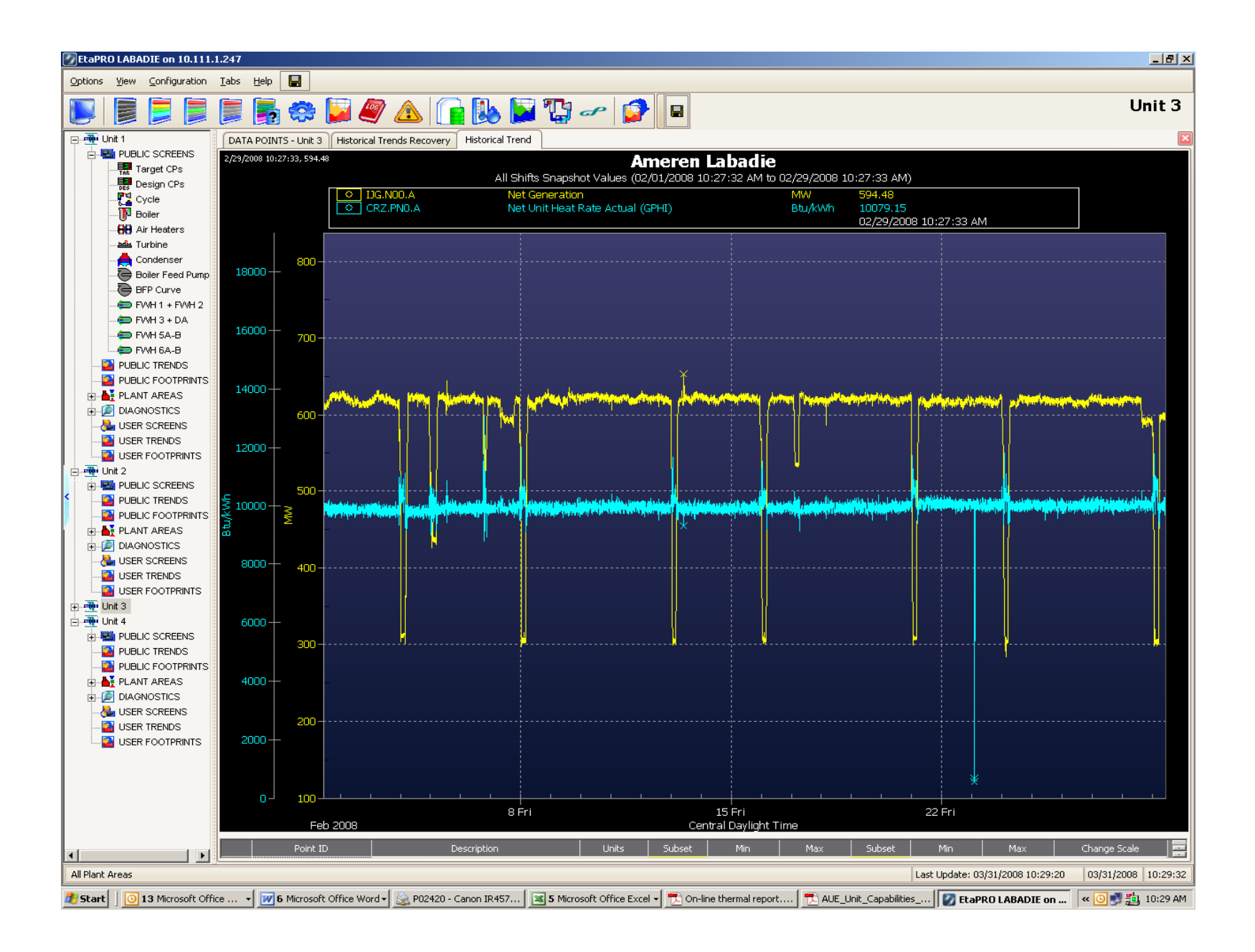

#### Raccoon Creek CTG #1

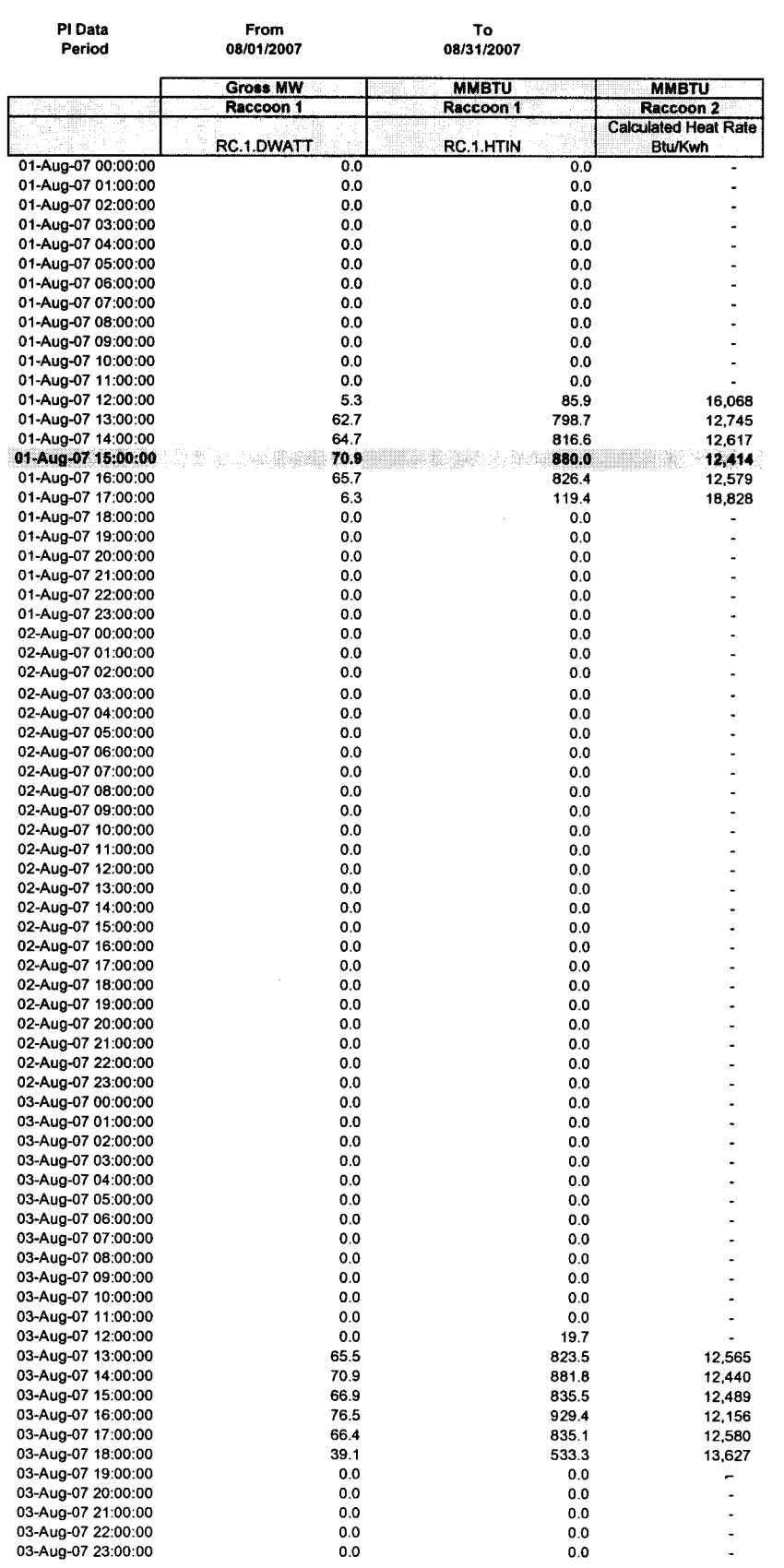

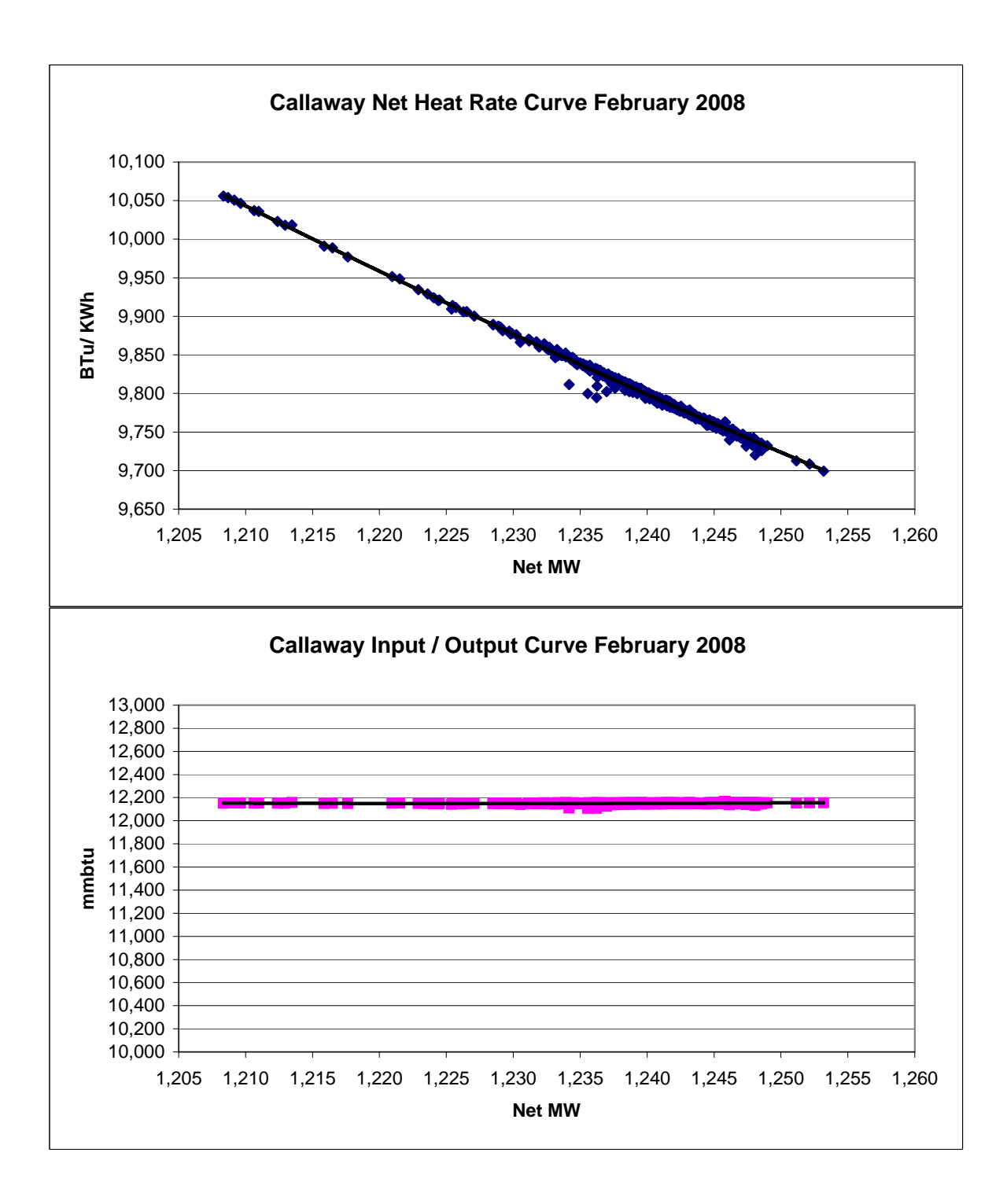

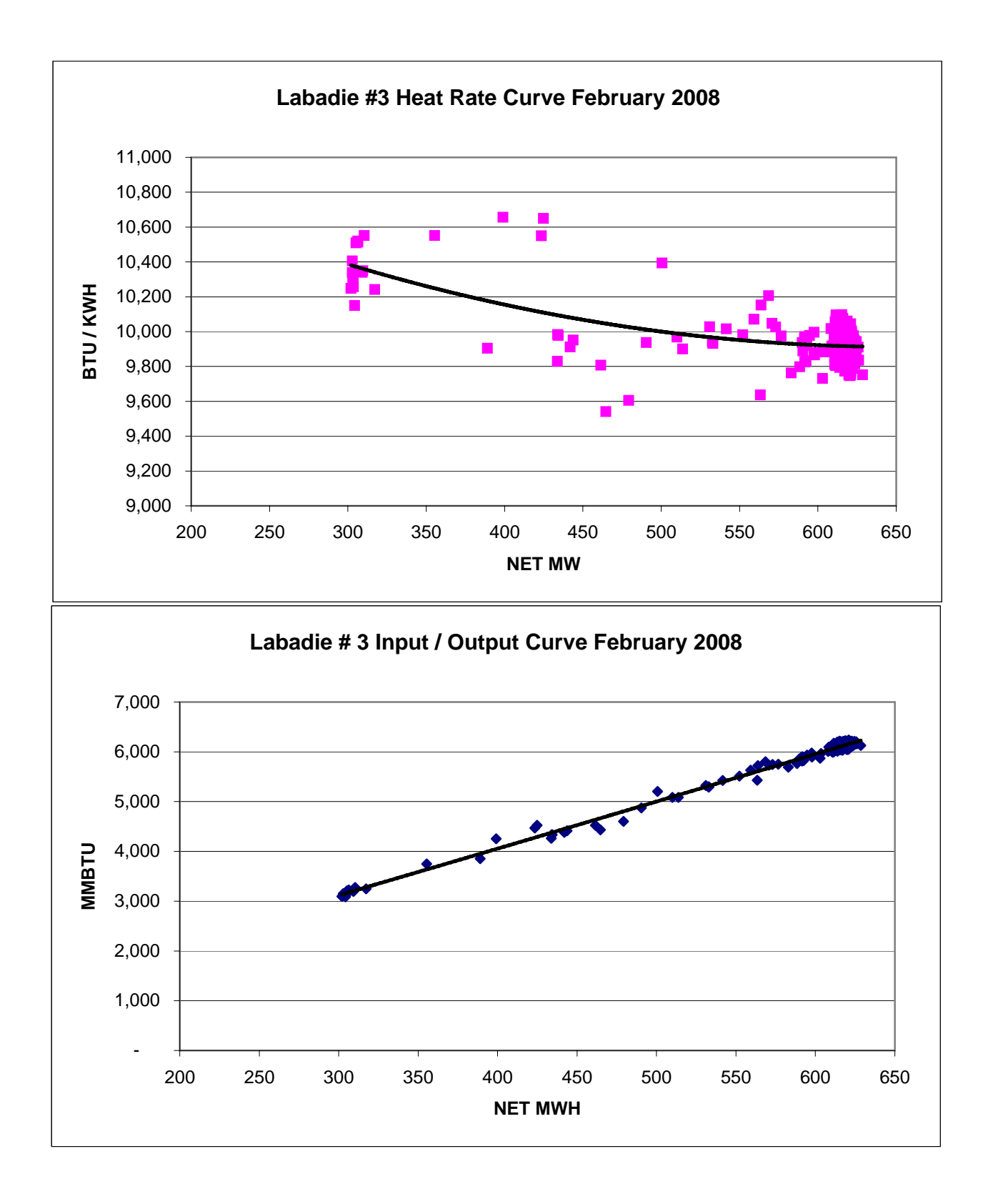

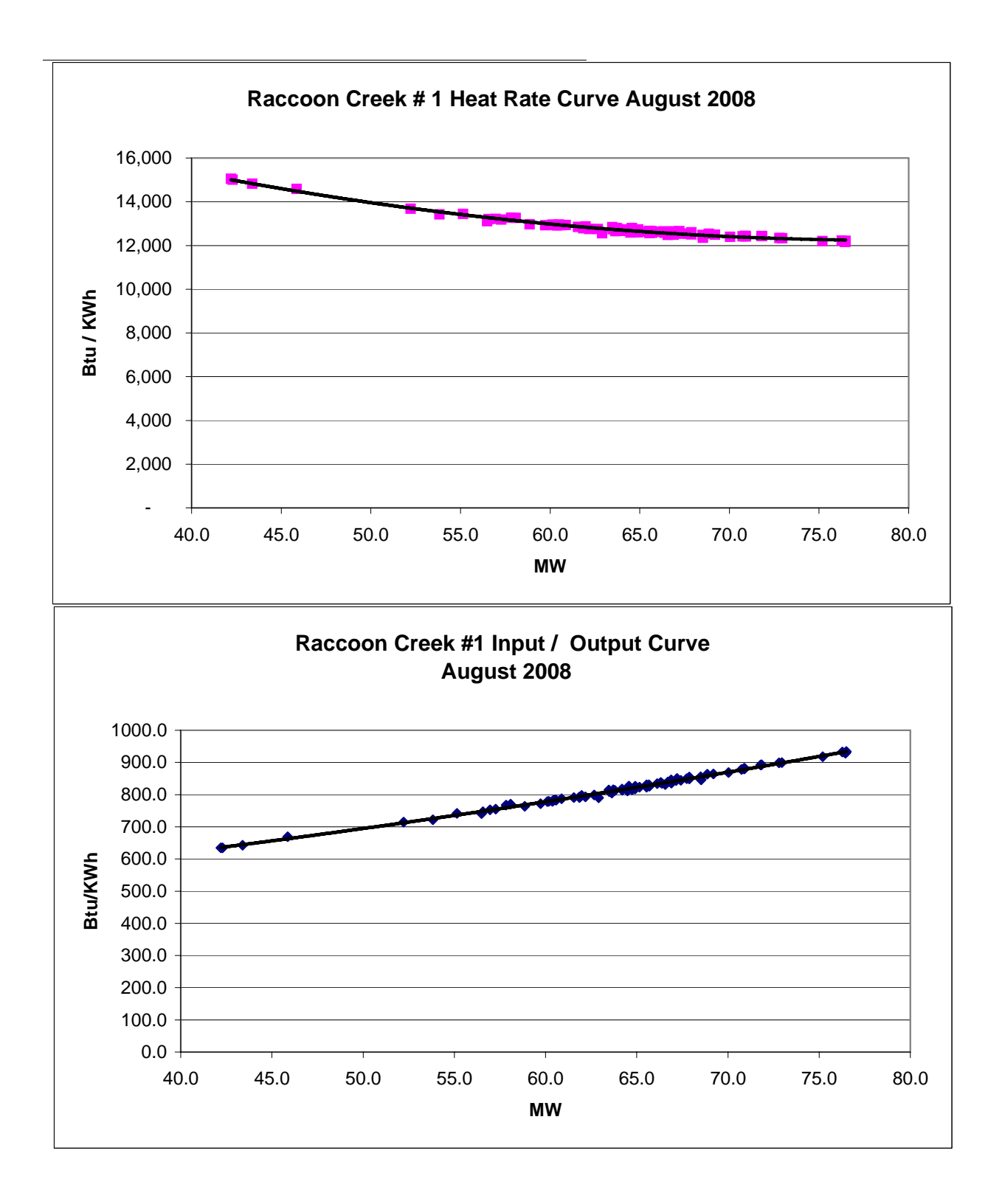

#### **Performance Monitoring Systems**

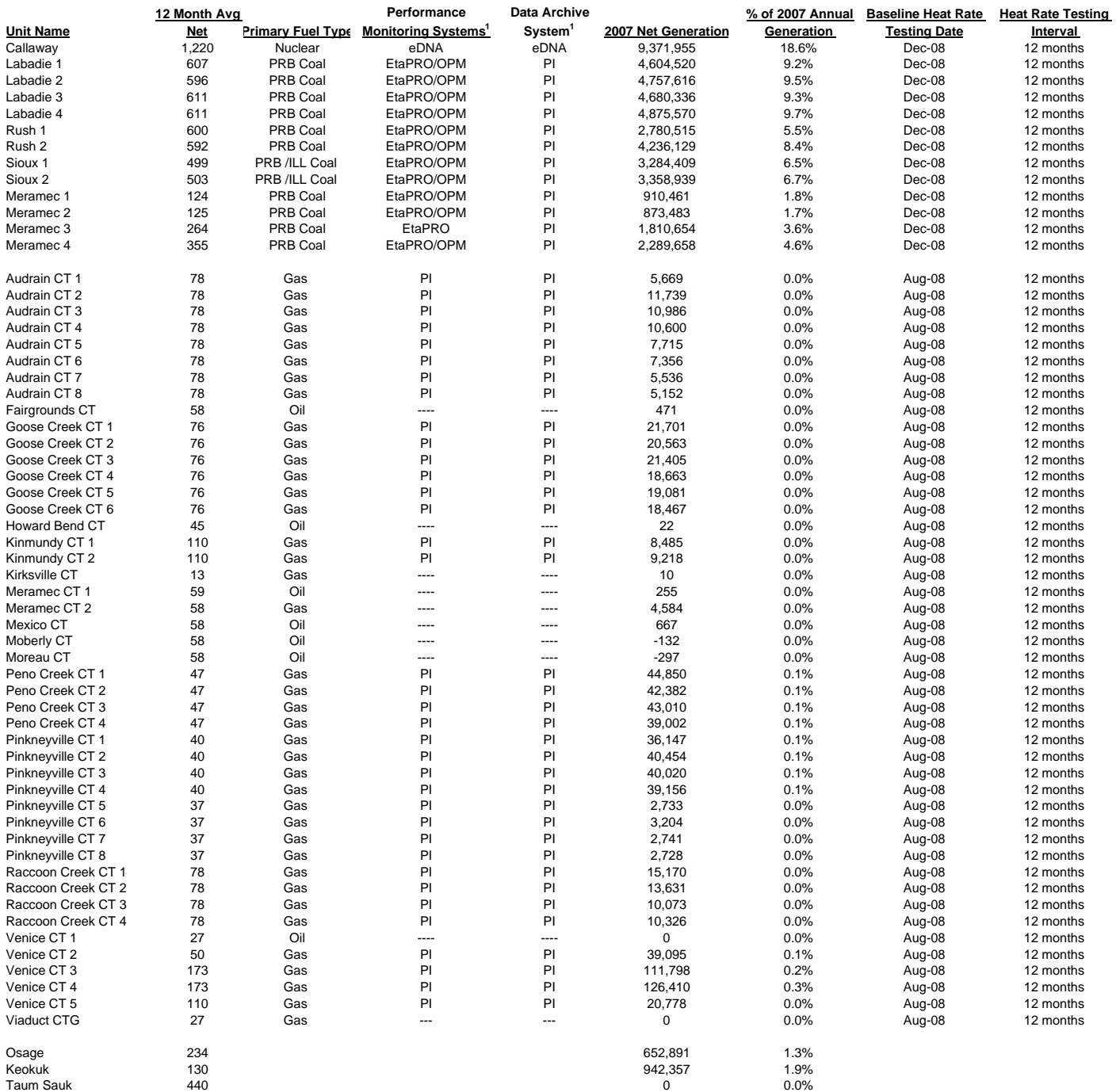

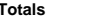

**Totals 10,586 50,321,117**

**Nuclear and Fossil** 

**% of Total Generation**

**Steam, CTG Generation without Performance Monitors**

**Note: 1 eDNA is a product of InStep Software, LLC EtaPRO is a product of the General Physics Corporation OPM is a product of Black & Veatch 5,580 0.01%**

**PI is a product of OSIsoft, Inc.**

# CALLAWAY PLANT

# ENGINEERING TECHNICAL PROCEDURE

# ETP-ZZ-01101

# PLANT DERATES AND EFFICIENCIES

This procedure contains the following:

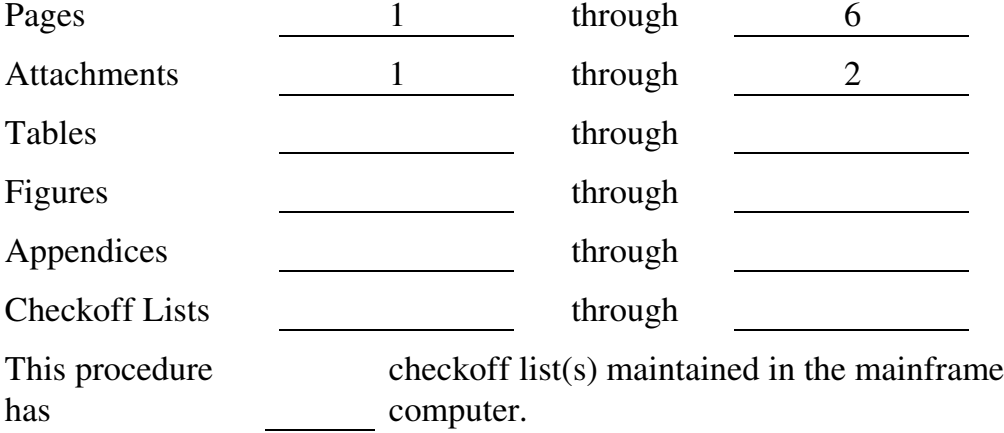

ETP-ZZ-01101 Rev. 001

# TABLE OF CONTENTS

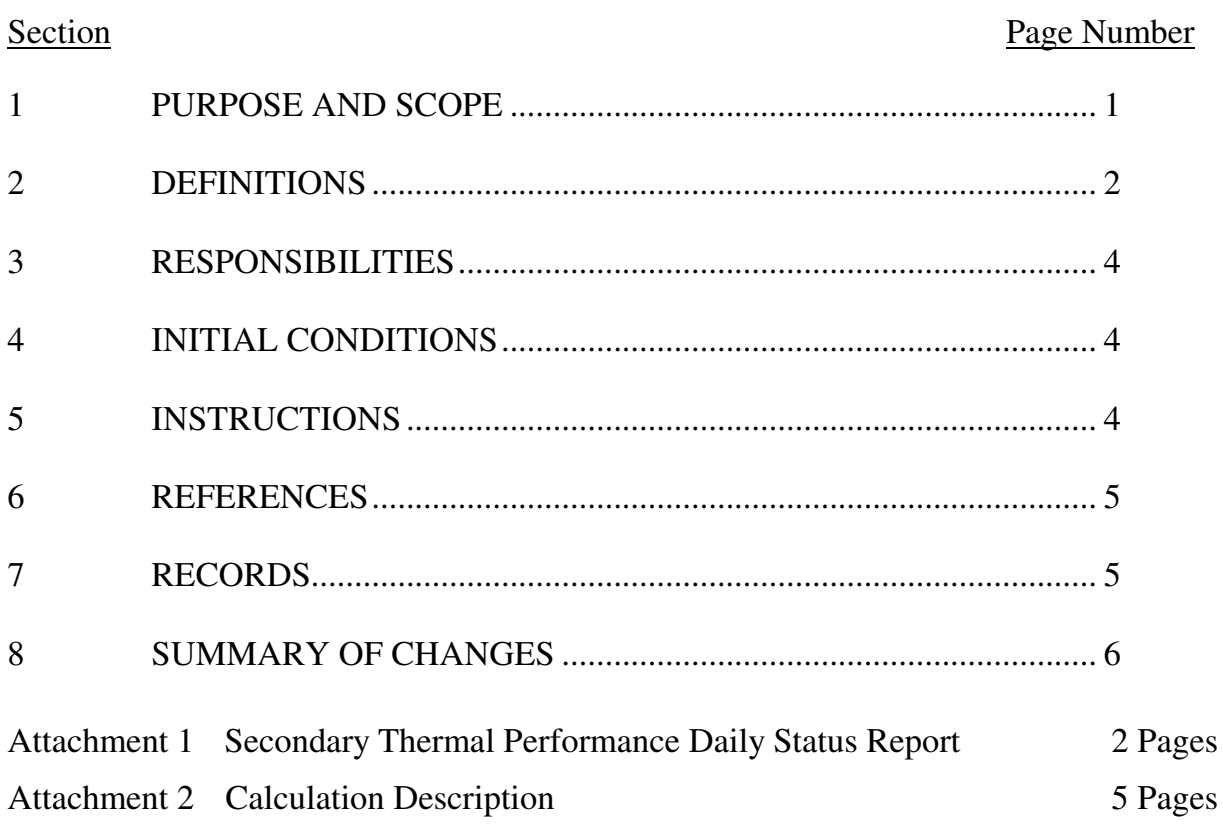

# PLANT DERATES AND EFFICIENCIES

# 1 PURPOSE AND SCOPE

# 1.1 PURPOSE

- 1.1.1 This procedure provides guidelines for the collection, calculation, and trending of performance parameters for the plant derates and efficiencies and determining when further investigation and/or corrective actions are needed to optimize plant performance.
- 1.1.2 This procedure is a guideline. Deviation is permissible by the Secondary Thermal Performance Engineer, to enhance its intended purpose.
- 1.2 SCOPE
- 1.2.1 This procedure monitors the following plant performance parameters:
	- Carnot Efficiency
	- Rankine Efficiency
	- Thermal Efficiency
	- Gross Heat Rate
	- Net Heat Rate
	- Condenser Backpressure MWe Effect
	- Ambient Conditions MWe Effect
	- Condenser MWe Effect
	- Cooling Tower MWe Effect
	- Design Point Deviation
	- Feedwater/Main Steam Mismatch Derate
	- Other Losses
	- Power Level Derate
	- Steam Generator Blowdown Derate
- 1.2.2 This procedure is performed on a frequency determined by the Secondary Thermal Performance Engineer as needed to adequately follow plant performance.

Schedule MCB-E4-3

# 2 DEFINITIONS

- 2.1 Carnot Efficiency (ηCAR) is the theoretical standard for power cycles and is solely a function of the high- and low-temperature reservoirs. Expressed as a percentage.
- 2.2 Rankine Efficiency (ηRANK) is the ideal standard of power plant power cycles that does not take into account inefficiencies of the pumps and turbines. Expressed as a percentage.
- 2.3 Thermal Efficiency (ηth) is defined as the ratio of total power output of the cycle to the total power input and is expressed as a percentage.
- 2.4 Gross Heat Rate (GHR) is defined as the ratio of total thermal energy produced by the reactor core to the total gross electrical energy produced by the generator and is expressed in BTU/KW-Hr.
- 2.5 Net Heat Rate (NHR) is defined as the ratio of total thermal energy produced by the reactor core to the total net electrical energy produced by the generator and is expressed in BTU/KW-Hr.
- 2.6 Condenser Backpressure MWe Effect is the electrical effect due to measured condenser backpressures not being at design values. If the condenser backpressure is below design, a gain in electrical output WILL be realized. If the condenser backpressure is above design, a loss in electrical output WILL be realized. The total condenser backpressure MWe effect is equal to the summation of ambient conditions deviation, condenser performance, and cooling tower performance.
- 2.7 Ambient Conditions MWe Effect is the electrical effect due to ambient conditions differing from design such that the expected cooling tower outlet temperature differs from design of 80°F. A lower expected cooling tower outlet temperature would indicate a gain in electrical output while a higher expected cooling tower would indicate a loss in electrical output.

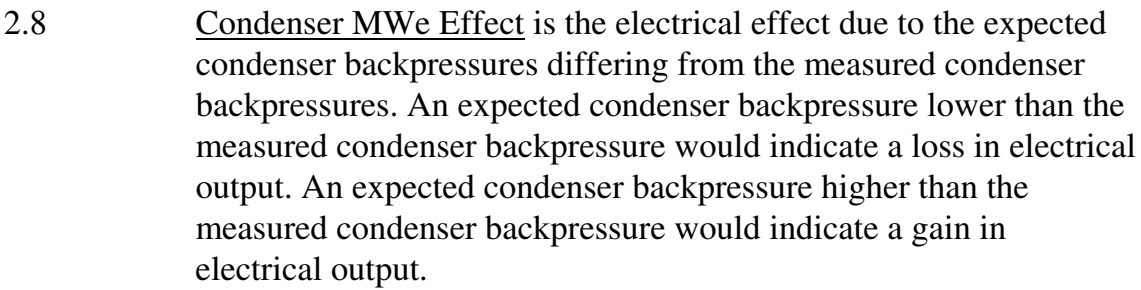

- 2.9 Cooling Tower MWe Effect is the electrical effect due to the expected cooling tower outlet temperature differing from the measured cooling tower outlet temperature. An expected cooling tower outlet temperature lower than the measured cooling tower outlet temperature would indicate a loss in electrical output. An expected cooling tower outlet temperature higher than the measured cooling tower outlet temperature would indicate a gain in electrical output.
- 2.10 Design Point Deviation is an indication of how well all adjustments made account for deviation from design conditions. Design point deviation is expressed both as a percentage of rated electrical output and MWe.
- 2.11 Other Losses are the losses due to miscellaneous condenser isolation problems (i.e., leaking valves). Expressed in MWe.
- 2.12 Power Level Derate is an adjustment made to account for the plant not operating at 100% power. Expressed in MWe.
- 2.13 Feedwater/Main Steam Mismatch Derate is an adjustment for when using feedwater calorimetric and feedwater/main steam flow mismatch is negative. It shows that there is a potential for higher electrical output by switching to main steam calorimetric.
- 2.14 Steam Generator Blowdown Derate is an adjustment for the electrical loss due to using steam generator blowdown. Expressed in MWe.

# 3 RESPONSIBILITIES

# 3.1 SECONDARY THERMAL PERFORMANCE ENGINEER

- 3.1.1 The Secondary Thermal Performance Engineer is responsible for the implementation of this procedure.
- 3.1.2 The Secondary Thermal Performance Engineer is responsible for making recommendations for corrective actions and/or further testing based on the results of this procedure.

# 4 INITIAL CONDITIONS

4.1 It should be verified that the plant is operating in a stable and normal condition. If plant conditions are not stable or normal, data may still be collected, but the nature of the transient or abnormality should be noted. (i.e., Power increasing 5%/hr, Operating two circulating water pumps, etc.)

# 5 INSTRUCTIONS

- 5.1 Data required per the majority of this procedure is covered by ETP-AD-01100, Condenser Performance Monitoring, ETP-BB-01100, Steam Generator Performance Monitoring and ETP-DA-01100, Circulating Water System Performance Monitoring.
- 5.2 Record data required by ETP-BB-01100, ETP-AD-01100, and ETP-DA-01100. This data may be obtained from local gauges, special test instrumentation, computer points, control room indications and/or Operations' daily logs, if data is obtained within a reasonable time frame.
- 5.3 Calculate performance parameters listed in ETP-BB-01100, ETP-AD-01100, and ETP-DA-01100 per the procedures.
- 5.4 Using the parameters calculated in step 5.3 calculate performance parameters shown on Attachment 1, Secondary Thermal Performance Daily Status Report per Attachment 2, Calculation Description.

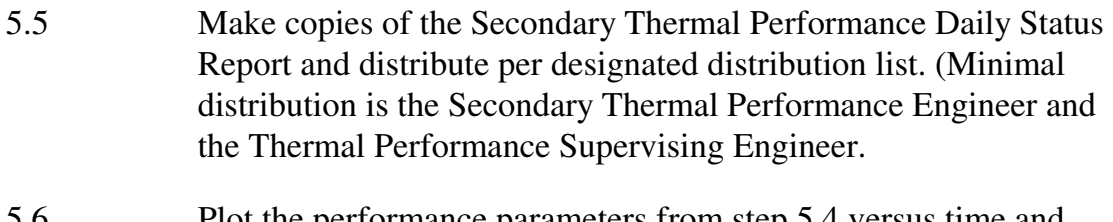

- 5.6 Plot the performance parameters from step 5.4 versus time and review for unexpected sudden changes and/or gradual trends.
- 5.7 If unexpected changes and/or gradual adverse trends are discovered, the Performance Engineer should initatite a corrective action document.
- 5.8 Any unexpected changes or gradual trends should be discussed with the appropriate System Engineer.

# 6 REFERENCES

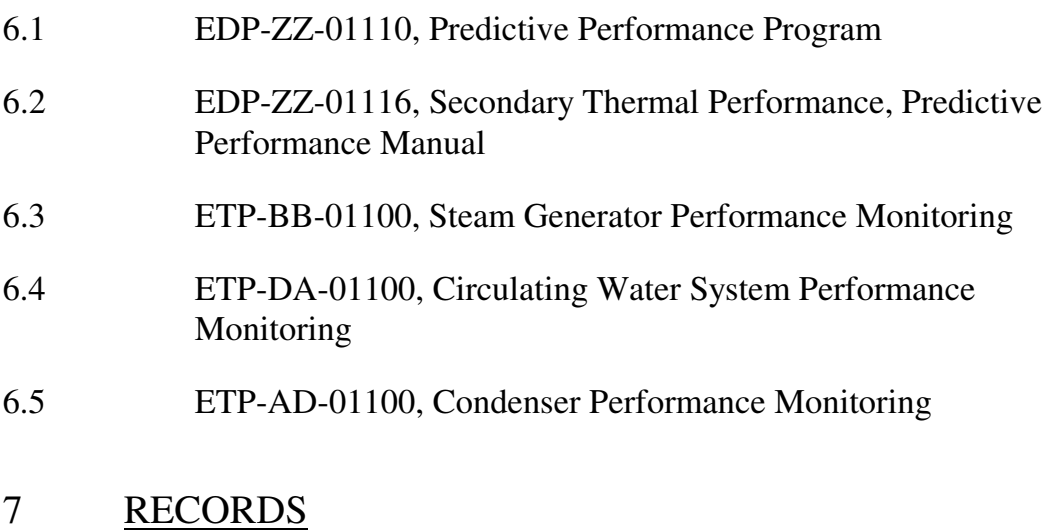

# 7.1 Commercial Records

- 7.1.1 Attachment 1 (File E170.0200, Daily Status Summary)
- 7.1.2 Trending Plots (File E170.0335, Plant Derates and Efficiencies)

ETP-ZZ-01101 Rev. 001

# 8 SUMMARY OF CHANGES

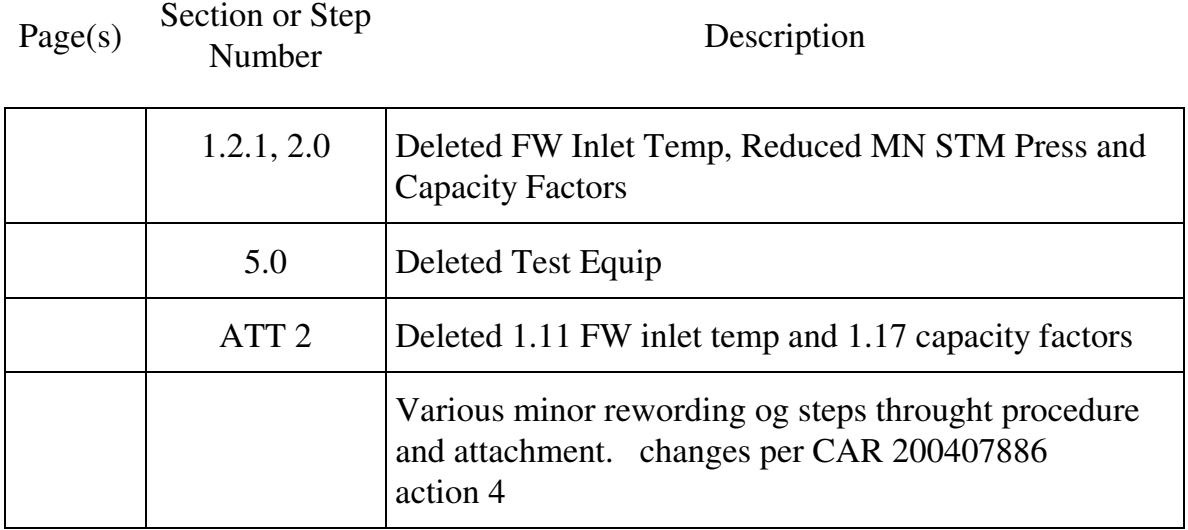

# ETP-ZZ-01101 REVISION 001

# SECONDARY THERMAL PERFORMANCE DAILY STATUS REPORT

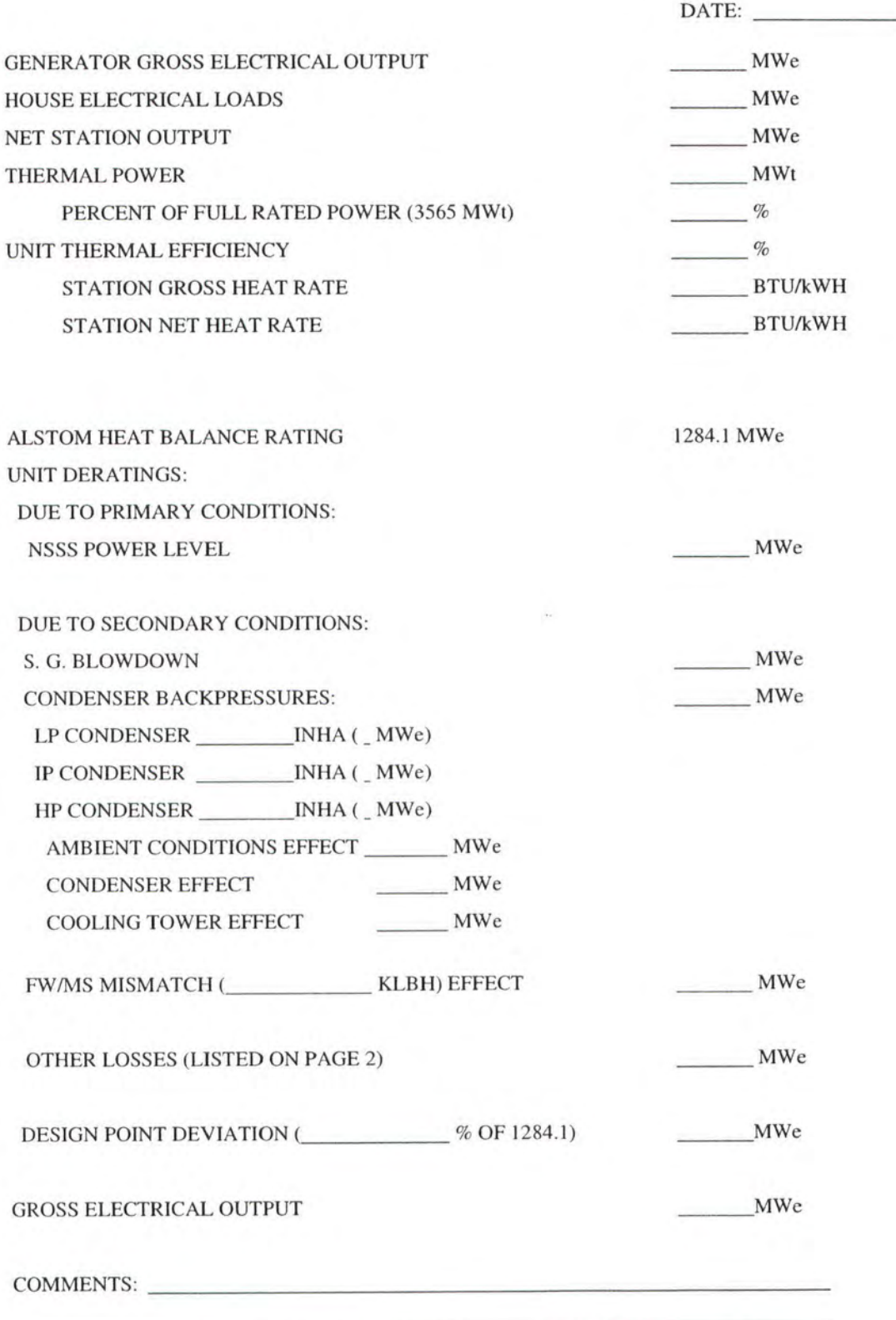

# ETP-ZZ-01101 **REVISION 001**

#### SECONDARY THERMAL PERFORMANCE

#### DAILY STATUS REPORT

DATE:

#### OTS-ZZ-00005 RESULTS:

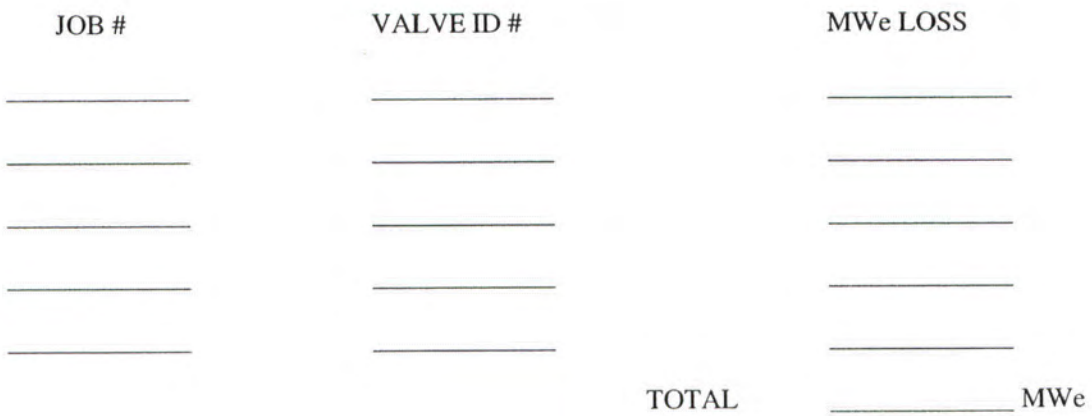

COMMENTS:

Schedule MCB-E4-10

#### **Calculation Description** 1.0

#### Nomenclature  $1.1$

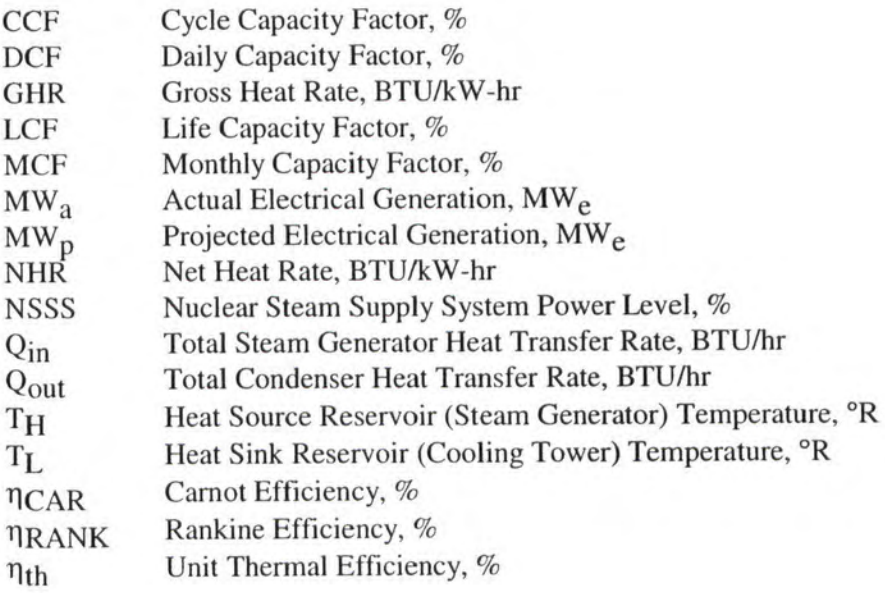

 $1.2$ Carnot Efficiency ( $\eta_{CAR}, \%$ )

 $\eta_{\text{CAR}} = (1 - T_L / T_H) 100\%$ 

Where:

- T<sub>I</sub> DAT0049 LP Condenser Right Side Circulating Water Inlet Temperature DAT0050 LP Condenser Left Side Circulating Water Inlet Temperature converted to absolute temperature (°R)
- Average steam generator saturation temperature converted to absolute  $T<sub>H</sub>$ temperature (°R) (as calculated in ETP-BB-01100, Steam Generator (SG)

Performance Monitoring)

Rankine Efficiency (η RANK, %) 1.3

 $\eta$ RANK = (1-Q<sub>in</sub>/Q<sub>out</sub>) 100%

Where:

Q<sub>in</sub> Total SG heat transfer rate (BTU/hr) (as calculated in ETP-BB-01100) Qout Total condenser heat transfer rate (BTU/hr) (as calculated in ETP-AD-01100, Condenser Performance Monitoring)

1.4 Thermal Efficiency  $(\eta_{th}, \%)$ 

 $\eta_{\text{th}}$  = (MAJ0001/Total NSSS thermal power)

Where:

MAJ0001 Main Generator Power

Total NSSS thermal power (as calculated in ETP-BB-01100)

Gross Heat Rate (GHR, BTU/kW-hr) 1.5

 $GHR = (RJU0229/RJJ0151)3412.14 BTU/kW-hr$ 

Where:

RJJ0151 Gross Generation Hour Average

RJU0229 Reactor Total Thermal Power Hour Average

Net Heat Rate (NHR, BTU/kW-hr) 1.6

NHR = (RJU0229/(RJJ0151-MAI0104)3412.14 BTU/kW-hr

Where:

RJJ0151 Gross Generation Hour Average

RJU0229 Reactor Total Thermal Power Hour Average

MAI0104 House Loads

- 1.7 Condenser Backpressure MW<sub>e</sub> Effect
- Using measured condenser backpressures, throttle flow and Alstom 1.7.1 Condenser Output Correction Curve at 100% power, drawing 75V1741, calculate the percentage change in kilowatt load and apply to base of 1284.1 MWe.

**ACP0204 LP Turbine A Exhaust Pressure ACP0211 LP Turbine B Exhaust Pressure ACP0218 LP Turbine C Exhaust Pressure** 

- 1.8 Ambient Conditions MW<sub>e</sub> Effect
- 1.8.1 Using the expected cooling tower outlet temperature and circulating water flow rate (gpm) (as calculated in ETP-DA-01100, Circulating Water System Performance Monitoring), heat transfer rate (MBTU/hr) (as calculated in ETP-AD-01100) and condenser vendor manual M-1188-00041 Performance Curves, establish expected condenser backpressures for the calculated expected cooling tower outlet temperature.
- 1.8.2 Using calculated condenser backpressures from step 1.8.1 and Alstom Condenser Output Correction Curve at 100% power, drawing 75V1741, calculate the percentage change in kilowatt load and apply to 1284.1 MW<sub>e</sub>.
- Condenser MW<sub>e</sub> Effect 1.9
- Using the measured circulating water inlet temperature and circulating 1.9.1 water flow rate (gpm) (as calculated in ETP-DA-01100), heat transfer rate (MBTU/hr) (as calculated in ETP-AD-01100) and condenser vendor manual M-1188-00041, establish expected condenser backpressures for the measured circulating water inlet temperature.

DAT0049 LP Condenser Right Side Circulating Water Inlet Temperature DAT0050 LP Condenser Left Side Circulating Water Inlet Temperature

- Using calculated condenser backpressures from step 1.9.1 and Alstom 1.9.2 Condenser Output Correction Curve at 100% power, drawing 75V1741, calculate the percentage change in kilowatt load and apply to 1284.1 MW<sub>e</sub>.
- The difference of the condenser  $MW_e$  effect calculated in step 1.7.1 and 1.9.3 the MW<sub>e</sub> effect calculated in step 1.9.2 is the condenser MW<sub>e</sub> effect.
- Cooling Tower MW<sub>e</sub> Effect 1.10
- The cooling tower  $MW_e$  effect is equal to the difference between the 1.10.1  $MW_e$  effect calculated in step 1.9.2 and the ambient conditions  $MW_e$ effect calculated in step 1.8.2.

Feedwater/Main Steam Mismatch (KLBH) 1.11

> Mismatch = Total SG Main Steam Flow + Total SG Blowdown Flow - Total SG Feedwater Flow

1.11.1 The total main steam flow rate is based on:

REU0413 Loop A SG Corrected Main Steam Flow REU0433 Loop B SG Corrected Main Steam Flow REU0453 Loop C SG Corrected Main Steam Flow REU0473 Loop D SG Corrected Main Steam Flow

1.11.2 The total SG Blowdown flow rate is based on:

REU0701 SG Blowdown Non-Regenerative Heat Exchange Water Flow REU0703 SG Blowdown Flash Tank Steam Flow

1.11.3 The total feedwater flow rate is based on:

REU0411 Loop A SG Corrected Feedwater Flow REU0431 Loop B SG Corrected Feedwater Flow REU0451 Loop C SG Corrected Feedwater Flow REU0471 Loop D SG Corrected Feedwater Flow

Feedwater/Main Steam Mismatch Derate 1.12

> The feedwater/main steam mismatch derate is equal to the average enthalpy rise (as calculated in ETP-BB-01100) multiplied by the feedwater/main steam mismatch (as calculated in step 1.11) multiplied by the unit thermal efficiency (as calculated in step 1.4) divided by 3412.14 BTU/kW-hr.

Other Loses 1.13

> Other losses are calculated on an as needed basis determined as necessary from results of OTS-ZZ-00005, Thermal Loss Rounds For Secondary System Equipment.

**Power Level Derate** 1.14

> **Electrical Output NSSS Power**

Power level derate =  $(NSSS power - 3579)$  x

- The Power Level Derate is the difference between NSSS thermal power  $1.14.1$ and rated power (3579 MWt) multiplied by unit thermal efficiency (as calculated in step 1.4)
- **Steam Generator Blowdown Derate** 1.15

The SG blowdown derate will depend on whether or not the SG blowdown regenerative heat exchanger is in service. Step 1.15.1 will cover when the regenerative heat exchanger is in service and step 1.15.2 for when

- The SG blowdown derate is equal to the SG blowdown regenerative heat 1.15.1 exchanger outlet enthalpy multiplied by SG flash tank water flow multiplied by unit thermal efficiency (as calculated in step 1.4) divided by 3412.14 BTU/kW-hr.
- 1.15.1.1 The SG blowdown regenerative heat exchanger outlet enthalpy is based on:

BMTI0057 SG Blowdown Regenerative Heat Exchanger Discharge Temperature

1.15.1.2 The SG flash tank water flow is based on:

REU0701 SG Blowdown Heat Exchangers Outlet Header Flow

- 1.15.2 The SG blowdown derate is equal to the SG flash tank water outlet enthalpy multiplied by SG flash tank water flow multiplied by unit thermal efficiency (as calculated in step 1.4) divided by 3412.14 BTU/kW-hr.
- 1.15.2.1 The SG flash tank outlet enthalpy is based on:

REY9056A SG Blowdown Flash Tank Pressure

1.15.2.2 The SG flash tank water flow is based on:

REU0701 SG Blowdown Heat Exchangers Outlet Header Flow

# **Performance Reporting for AmerenUE Combustion Turbine Generators**

# **Intent of Report**

The purpose of this report is to establish a standardized method for calculating and reporting a combustion turbine generators (CTG) performance for a specific time period. Establishing a standardized performance report will allow a generating unit's performance to be tracked over time. The report will be based on actual unit operating data and will include heat rate, power, fuel flow and sufficient operating data validating the calculated values. Recognizing that the CTG heat rate varies with load, ambient conditions, power augmentation equipment status and fuel gas temperatures, the operating data will be filtered and compensated and finally averaged over a specific time period.

There are operating and dispatching scenarios wherein it may be difficult to obtain actual data. On units which have a very low dispatch frequency, units shall not be dispatched for the single purpose of performing calculations. Also, the Midwest Independent Transmission System Operator (MISO) dispatch often requires certain CTGs to follow area load signals and consequently may result in inefficient operations. Under these circumstances, engineering discretion will be necessary to validate the data. MISO's dispatch shall not be altered for the single purpose of performing calculations.

# **General**

AmerenUE Power Operation Services (POS) will be responsible for preparing the CTG performance report. The performance report will be produced utilizing data values and calculated values obtained from the individual CTG OSI PI (PI) server archives, which store CTG operational data. The Microsoft Excel Add-In PI DataLink will be used to retrieve, filter and statistically analyze the data.

A calendar month of data will be used to produce the CTG performance report. Operating conditions such as load fluctuations and variable ambient conditions affecting unit output or heat rate will be compensated or filtered from the average.

# **Data Retrieval and Filtering and Validation**

The data collected will be "hourly averaged" data for all raw data and calculated data from the performance monitoring system. The time stamp "HE= 01:00" will be the average for the time from 00:00 to 01:00 and the data set will be named "Data Import". All of the original data retrieved for the period will be retained in the "Data Import" data set.

Data filtering will be used to remove certain types of data. The first data filter will be to remove data when the unit load was less than 60% of its nominal full load capacity and hours in which the performance monitor results are flagged as "bad quality" or are blank. The nominal full load capability will be the monthly full load rating listed in the Annual Unit Capability Report The load data is limited to loads 60% or greater because this load range represents the normal operating range for the CTG units. Load levels below 60% represent unit start-ups and shutdowns, as well as unusual operating conditions. A new data set will be created using this first filter and will be named "MW GT 60% and No Bad Quality". This new data set will be retained and used to produce a preliminary input/output curve and heat rate vs. load curve for the report period. Microsoft Excel will be used to produce a least squares regression through the data points of the input / output curve. The regression results for the input / output curve will be used to produce a heat rate vs. load curve.

A second filtering will be done by the POS performance engineer. The POS performance engineer will review the curves and data points and determine if any data point outliers should be removed. If data points are removed, the reason for their removal will be documented. If data points are removed, a revised data set "MW > 60% and No Bad Quality" will be created along with a revised input/output curve and a revised heat rate vs. load curve.

The third level of filtering will be used to produce a set of data which represents full load operations. Full load operations is achieved when the turbine exit gas temperatures are at designed levels and the unit is operating at a stable load level. The new data set with full load operations will be created and named "All Full Load".

The POS performance engineer will review the "All Full Load" data set and determine if any of the data points should be removed. If data points are removed, the reason for their removal will be documented. The remaining data will be trended over the reporting time period. Any additional data points that appear to be outliers will be reviewed by the POS performance engineer. Invalid data will be removed and explanation for the removal will be documented. A new "All Full Load" data set will be created with the remaining data.

### **Reporting**

A performance report will be published which contains the following: input / output curve showing fuel input vs. gross load, heat rate curve showing gross heat rate vs. gross load, and a full load heat rate report, which contains full load reporting data such as: gross heat rate at full load, ambient temperature, barometric pressure, relative humidity, compressor discharge pressure and exit gas temperature.

# **Performance Reporting for AmerenUE Fossil Steam Generating Units**

# **Intent of Report**

The purpose of this report is to establish a standardized method for calculating and reporting a generating unit's performance for a specific time period. Establishing a standardized performance report will allow a generating unit's performance to be tracked over time. The term "performance" refers to a generating unit's net heat rate and components or parameters which have an effect on net heat rate, such as turbine and boiler efficiency, auxiliary power, etc. The report will be based on actual unit operations for a specified time period as opposed to data collected for a short time period under test conditions (auxiliary flows minimized, cycle verified isolated as well as possible, fuel and turbine in manual control, etc.)

# **General**

AmerenUE Power Operation Services (POS) will be responsible for preparing the generating unit performance report. The performance report will be produced utilizing data and calculated values obtained from the individual plants OSI PI (PI) server archives. The PI server archives store generating unit operational data as well as calculated data from the performance monitoring system. Performance monitoring systems calculate performance metrics such as unit net heat rate, turbine efficiency and boiler efficiency using principal mass and energy balances or methods described in American Society of Mechanical Engineers Power Test Code 4 and 6 (ASME PTC 4 and 6). The Microsoft Excel Add-In PI DataLink will be used to retrieve, filter and statistically analyze the data. A calendar month's of data will be used to produce the performance report.

### **Data Retrieval and Filtering and Validation**

The data collected will be "hourly averaged" data for all raw data and calculated data from the performance monitoring system. The time stamp "HE= 01:00" will be the average for the time from 00:00 to 01:00 and the data set will be named "Data Import". All of the original data retrieved for the period will be retained in the "Data Import" data set.

Data filtering will be used to remove certain types of data. The first data filter will be to remove data when the unit load was less than 40% of its nominal full load capacity and hours in which the performance monitor results are flagged as "bad quality" or are blank. The nominal full load capability will be the monthly full load rating listed in the Annual Unit Capability Report. The load data is limited to loads 40% or greater because this load range represents the normal operating range for the coal units. Load levels below 40% represent unit start-ups and shutdowns, as well as unusual operating conditions. A new data set will be created using this first filter and will be named "MW GT 40% and No Bad Quality". This new data set will be retained and used to produce a preliminary input/output curve and heat rate vs. load curve for the report period. Microsoft Excel will be used to produce a least squares regression through the data points of the input / output curve. The regression results for the input / output curve will be used to produce a heat rate vs. load curve.

A second filtering will be done by the POS performance engineer. The POS performance engineer will review the curves and data points and determine if any data point outliers should be removed. If data

points are removed, the reason for their removal will be documented. If data points are removed, a revised data set "MW > 40% and No Bad Quality" will be created along with a revised input/output curve and a revised heat rate vs. load curve.

The third level of filtering will be used to produce a set of data which represents full load operations. Full load operations is defined to be 95% of nominal full load operations for units that do not have turbine control valve or governing valve indicators and 98% full open position for units that do have turbine control valve or governing valve indicators. All data not meeting these criteria will be eliminated and the new data set will be created and named "All Full Load".

The POS performance engineer will review the "All Full Load" data set and determine if any of the data points should be removed. If data points are removed, the reason for their removal will be documented. The remaining data will be trended over the reporting time period. Any additional data points that appear to be outliers will be reviewed by the POS performance engineer. Invalid data will be removed and explanation for the removal will be documented. A new "All Full Load" data set will be created with the remaining data.

# **Reporting**

A performance report (See Attachemnt 1) will be published which contains the following: input / output curve showing fuel input vs. net load, heat rate curve showing net heat rate vs. net load, and a full load heat rate report, which contains full load reporting data such as: gross load, net load, gross heat rate, net heat rate, auxiliary power, boiler efficiency, turbine efficiency, control valve position, ambient air temperature, and condenser back pressure.

# Attachment 1

#### **Summary of Performance Report for:**

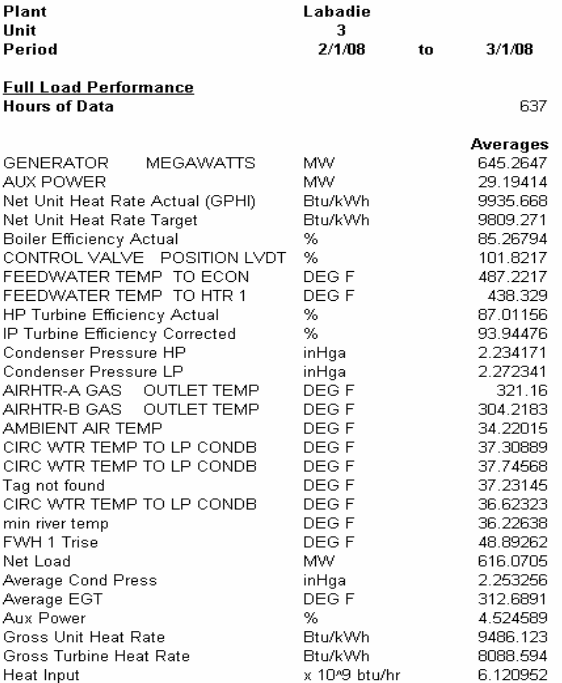

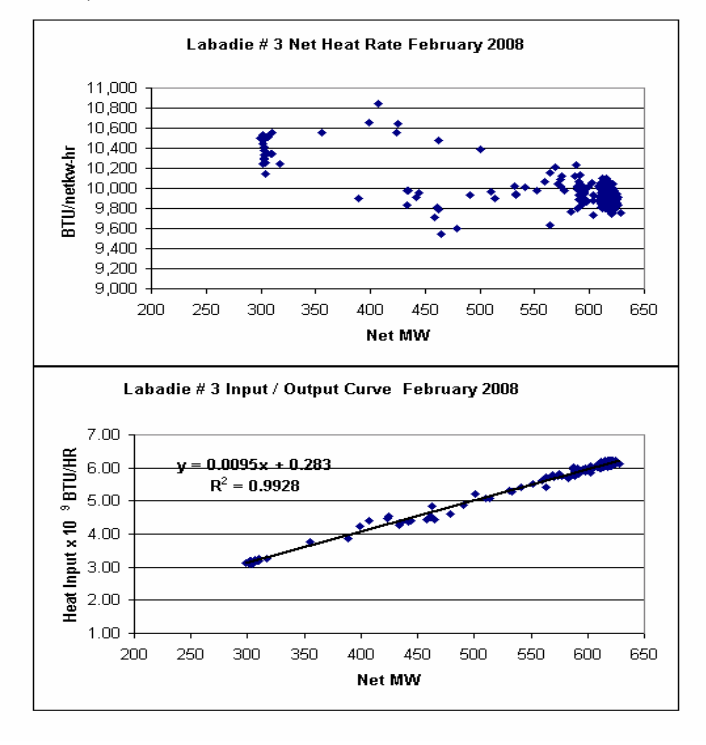

# **Performance Reporting for AmerenUE Generating Units Without Performance Monitoring Systems**

# **Intent of Report**

The purpose of this report is to establish a standardized method for calculating and reporting a generating unit's performance for a specific time period for units without a performance monitoring system. The term "performance" refers to a generating unit's heat rate.

## **General**

The following units do not currently have performance monitoring systems:

Meramec CTG #1 and CTG #2, Fairgrounds CTG, Howard Bend CTG, Kirksville CTG, Mexico CTG, Moberly CTG, Moreau CTG, Venice #1 CTG, and Viaduct CTG

The heat rate for units without a performance monitoring system will be calculated by using accounting data using the following formula:

Heat Rate = (Units of fuel consumed  $x$  Btu/ unit of fuel ) / unit generation.

For example: a CTG that burns 7,400 gallons of oil for the month, where the heat content of the oil is 137,000 Btu / gallon, and where the monthly generation is 7,500 MWh (7,500,000 KWh), the heat rate is 13,517 Btu/kWh.